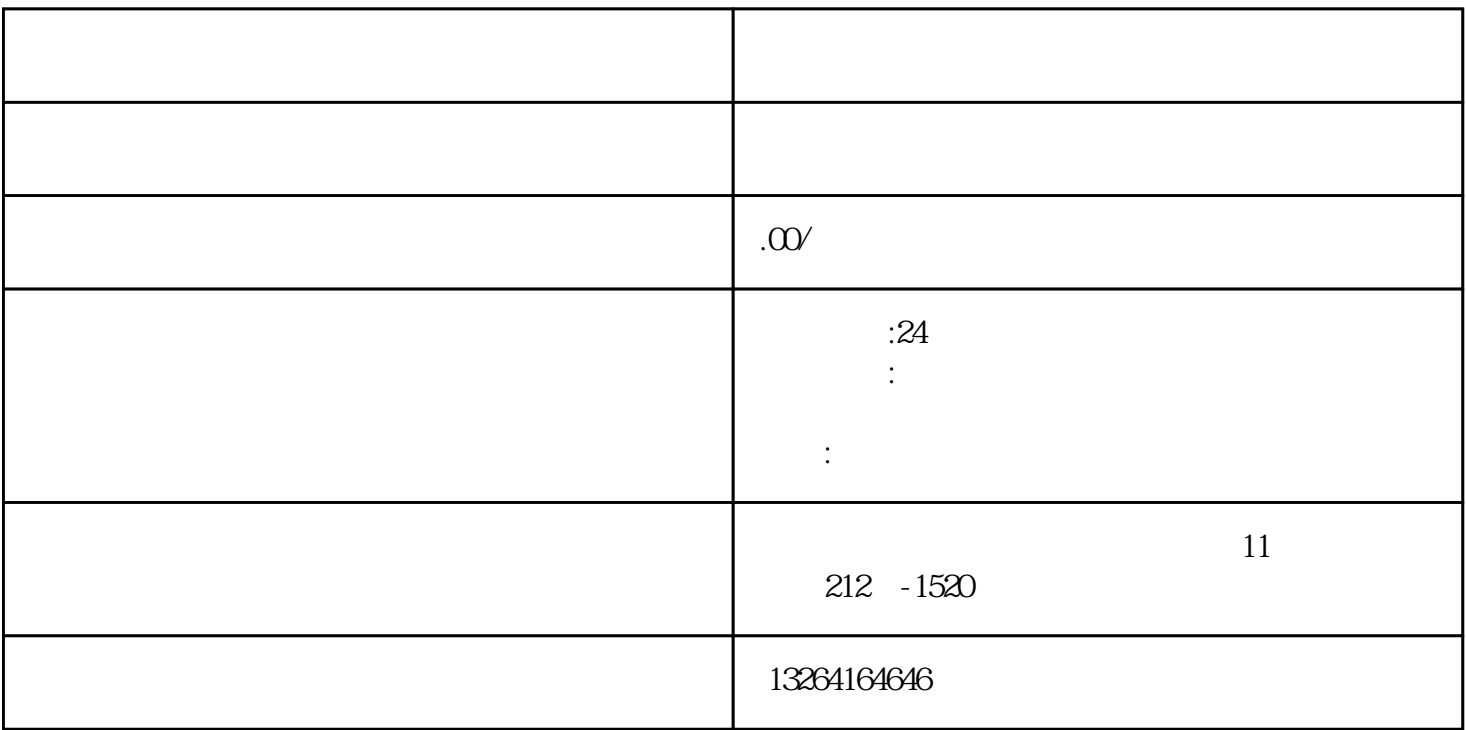

 $1.$ 

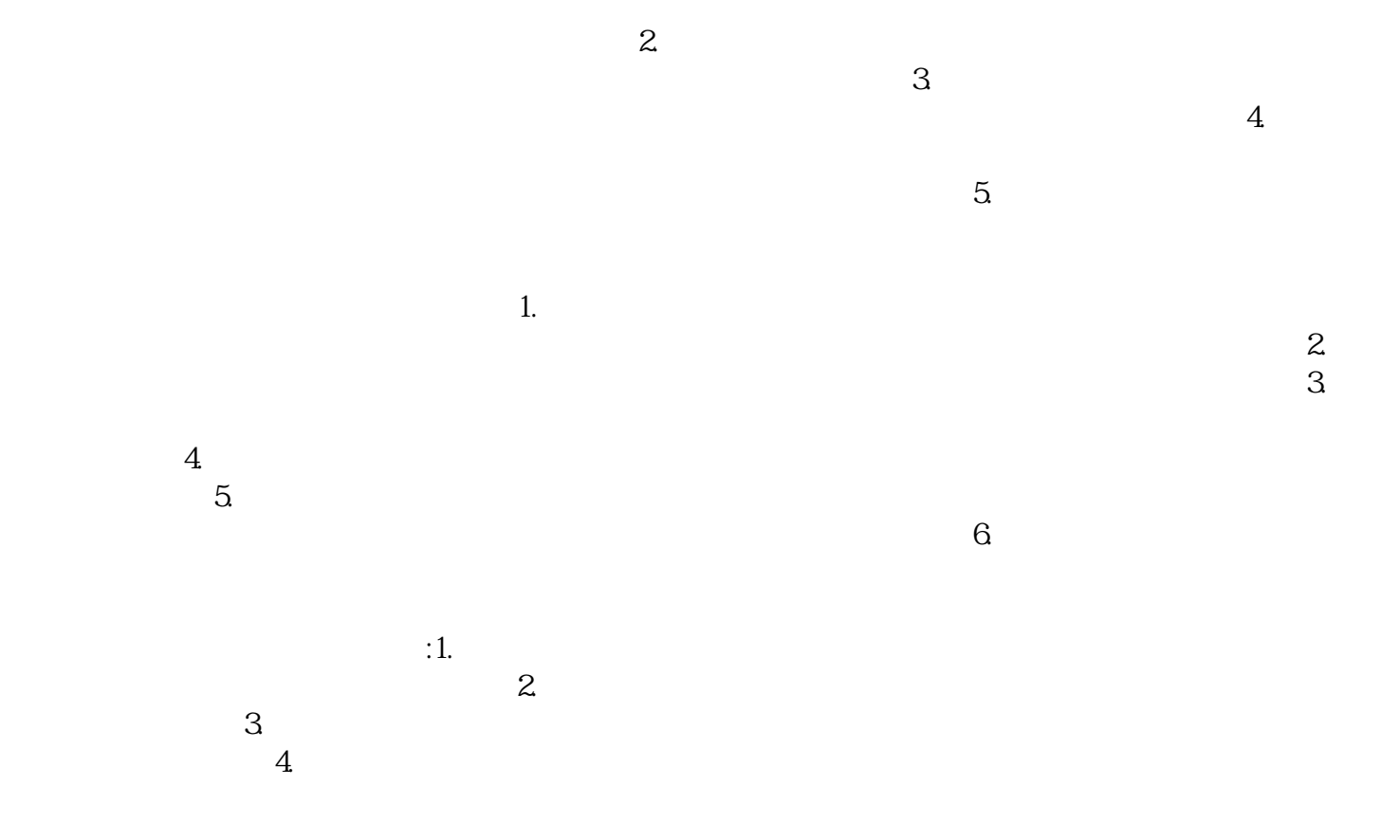

 $1.$  $\overline{c}$  $\mathcal{S}_{\mathcal{S}}$  $\overline{4}$  $\overline{5}$  $\rm 6$  $\overline{1}$ .  $\mathbf{2}$  $\overline{3}$  $\overline{4}$  $\overline{5}$ 

 $\rm 6$ 

 $\overline{5}$